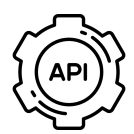

# **Übersicht Java-API-Methoden**

# **LinkedList**

LinkedList.add(ELEMENT) OPTIONAL: LinkedList.add(INDEX,ELEMENT) ⇒ Fügt Wert zur Liste hinzu LinkedList.addFirst(ELEMENT) ⇒ Element vorne in die Liste einfügen LinkedList.addLast(ELEMENT) ⇒ Element hinten in die Liste einfügen LinkedList.get(INDEX)  $\Rightarrow$  Gibt Element an Position X aus LinkedList.size() ⇒ Größe der LinkedList LinkedList.getFirst() ⇒ gibt erstes Element aus LinkedList.isEmpty()  $\Rightarrow$  prüft ob Liste leer ist LinkedList.clone() ⇒ Liste kopieren (eine == Zuweisung wäre nur eine Referenzzuweisung und keine exakte Kopie) LinkedList.contains(ELEMENT)  $⇒$  Check, ob Element in Liste

# **Stack**

Stack.empty() ⇒ Prüft ob Stack leer ist Stack.pop() ⇒ Entfernt das Objekt oben vom Stapel Stack.push() ⇒ Fügt Objekt oben auf dem Stapel ein

# **HashSet (Alle Werte unique ⇒ z.B. Warteschlange ohne doppelte Werte)**

HashSet.add(Value) ⇒ Wert hinzufügen

HashSet.contains(value) ⇒ checken ob Wert in HashSet HashSet.remove(value) ⇒ Wert entfernen HashSet.clear() ⇒ Alle Werte entfernen HashSet.size() ⇒ Größe des HashSets

#### **HashSet iterieren:**

```
for (String i : HashSet) {
 System.out.println(i);
}
```
## **HashMap**

HashMap.put(KEY,VALUE) ⇒ Wert hinzufügen HashMap.get(KEY) ⇒ Wert, der Key zugeordnet ist auslesen HashMap.remove(KEY) ⇒ Wert der dem Key zugeordnet ist entfernen HashMap.size() ⇒ Größe der HashMap HashMap.clear() ⇒ Alle Element entfernen

#### **HashMap iterieren:**

HashMap.keySet() ⇒ gibt alle Keys aus

HashMap.values() ⇒ gibt alle Werte aus

```
for (String i : HashMap.keySet()/values()) {
 System.out.println(i);
}
```
## **Iterator (wird Collections verwendet, z.B. HashSet)**

Erstellen: Iterator<DATENTYP> it = HashSet.iterator();

it.hasNext() ⇒ Checkt, ob es noch ein weiteres Element gibt

it.next() ⇒ gibt das nächste Element aus